# **MCA-20A**

#### **Linux System Administration (Elective I)**

Master of Computer Application(MCA-11/16/17)

Fifth Semester Examination, 2019 (July)

#### **Time : 3 Hours]** Max. Marks : 80

**Note :** This paper is of Eighty (80) marks divided into three (03) sections A, B and C. Attempt the questions contained in these sections according to the detailed instructions given therein.

## **SECTION–A (Long Answer Type Questions)**

**Note :** Section 'A' contains four (04) long answer type questions of Nineteen (19) marks each. Learners are required to answer any two (02) questions only.  $(2\times19=38)$ 

**1.** Explain the file system hierarchy in Linux System. What are the fields in the /etc/passwd file ?

- **2.** What do you understand by message queue semaphore and shared memory?
- **3.** Brifly describe the directory representaion in linux. How does the inode map to data block of a file?

#### **S-650-MCA-20A [P.T.O.**

**4.** Explain the usage of pipes and filter utility in Linux. Explain with help of example.

#### **SECTION–B**

## **(Short Answer Type Questions)**

- **Note :** Section 'B' contains eight (08) short answer type questions of eight (08) marks each. Learners are required to answer any four  $(04)$  questions only.  $(4 \times 8 = 32)$
- **1.** How can a parent and child process communicate?
- **2.** How can you get/set an environment variable from a program?
- **3.** Discuss the uses of Meta characters in UNIX.
- **4.** Explain I/O multiplexing.
- **5.** What is memory mapped I/O? Explain.
- **6.** How would you find all the processes running on your computer?
- **7.** Explain the drawbacks of Linux OS.
- **8.** What is Job Control ? Explain.

#### **SECTION–C**

## **(Objective Type Questions)**

**Note :** Section 'C' contains ten (10) objective type questions of one (01) mark each. All the questions of this section are compulsory.  $(10\times1=10)$ 

## **S-650-MCA-20A [ 2 ]**

- **1.** Which command is used to record a user login session in a file ?
	- (a) macro (b) read
	- (c) script (d) None of the mentioned.
- **2.** Find/-name'\*' will
	- (a) List all files and directiories recursively starting from/
	- (b) List a file named \*in/
	- (c) List all files in/ directory
	- (d) List all files and directories in / directory.
- **3.** Which shell is the default shell used on Linux systems?
	- (a) csh (b) rsh
	- (c) bash (d) tcsh.
- **4.** Which of the following cammand output contains userid?
	- (a)  $1s$  (b) help
	- (c) date  $(d)$  1s-1.
- **5.** Creation of hardlinks that point across partitions
	- (a) is allowed only to root user
	- (b) can be done by all users
	- (c) the effects are unspecified
	- (d) is not allowed.

**S-650-MCA-20A [ 3 ] [P.T.O.**

- **6.** Effective user id can be set using following permission
	- (a) 0777 (b) 2666
	- (c) 4744 (d) 1711.
- **7.** When a child process exits before the parent process exits, which of the following is true:
	- (a) the child process becomes defunct
	- (b) the parent process becomes defunct
	- (c) if the parent process does not hanlde SIGCHLD, the child process becomes a zombie
	- (d) None of the mentioned.
- **8.** Which is loaded into memory when system is boote?

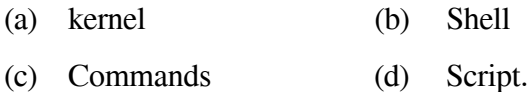

- **9.** Pick the run level to run Linux in multi user mode with networking.
	- (a) 0 (b) 3
	- (c)  $5$  (d) 6.
- **10.** Stream is related with
	- (a) Standard I/O
	- (b) Interprocess communication
	- (c) Semaphore
	- (d) None of the above.

**S-650-MCA-20A [ 4 ]**